**৷ দুর্গাপুর:** 'নারী শিক্ষা কেন্দ্রের' (উইমেন্স স্টাডি **সেন্টার**) সূচনা হল বৃহস্পতিবার দুর্গাপুর মহিলা কলেজে। বছরভর মহিলা বিষয়ক নানা গবেষণা ও আলোচনা চলবে সেখানে। অধ্যক্ষ মহানন্দা কাঞ্জিলালের দাবি, ''বিভিন্ন বিশ্ববিদ্যালয়ে নারী শিক্ষা কেন্দ্র রয়েছে। তবে কলেজে সাধারণত দেখা যায় না। দুর্গাপুর মহিলা কলেজে তা চালু করা হল। একই সঙ্গে চালু হল 'উইমেন্স সেল', যেখানে ছাত্ৰীরা যে কোনও সমস্যা জানাতে পারবে।'' কলেজ সূত্রে জানা গিয়েছে, আন্তর্জাতিক নারী দিবস উপলক্ষে এ দিন **কলেজে** অনুষ্ঠানের আয়োজন করা হয়। ছিলেন শিক্ষিকা তথা গবেষক শাশ্বতী **ঘোষ, কলকাতা** বিশ্ববিদ্যালয়ের অর্থনীতির শিক্ষক তথা যাদবপুর বিশ্ববিদ্যালয়ের নারী শিক্ষা কেন্দ্রের সদস্য অরিজিতা দত্ত।

## 'নারী শিক্ষা কেন্দ্র'

 $\overline{\mathcal{L}}$ 

া দুর্গাপুরের কলেজে অনুষ্ঠান। বৃহস্পতিবার। নিজস্ব চিত্র

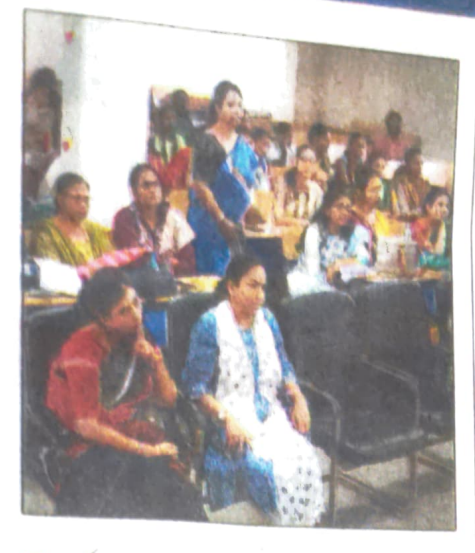

## এক নজরে